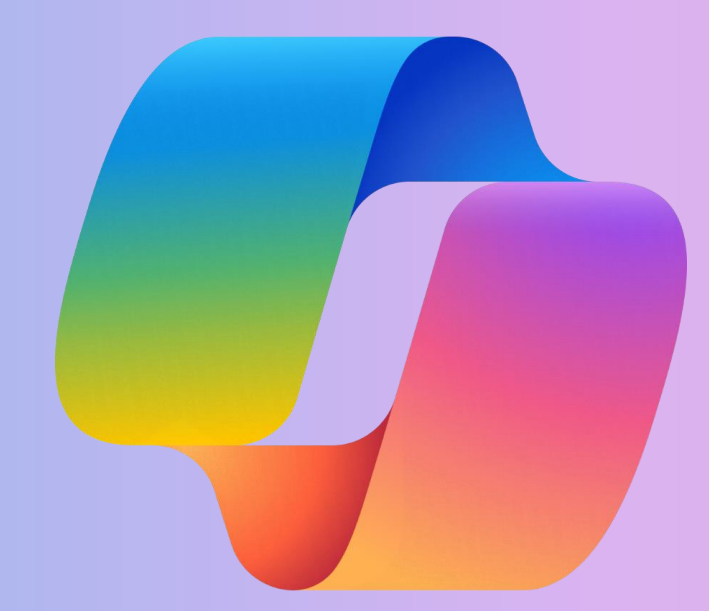

## Microsoft tools for the promotion of participation and values

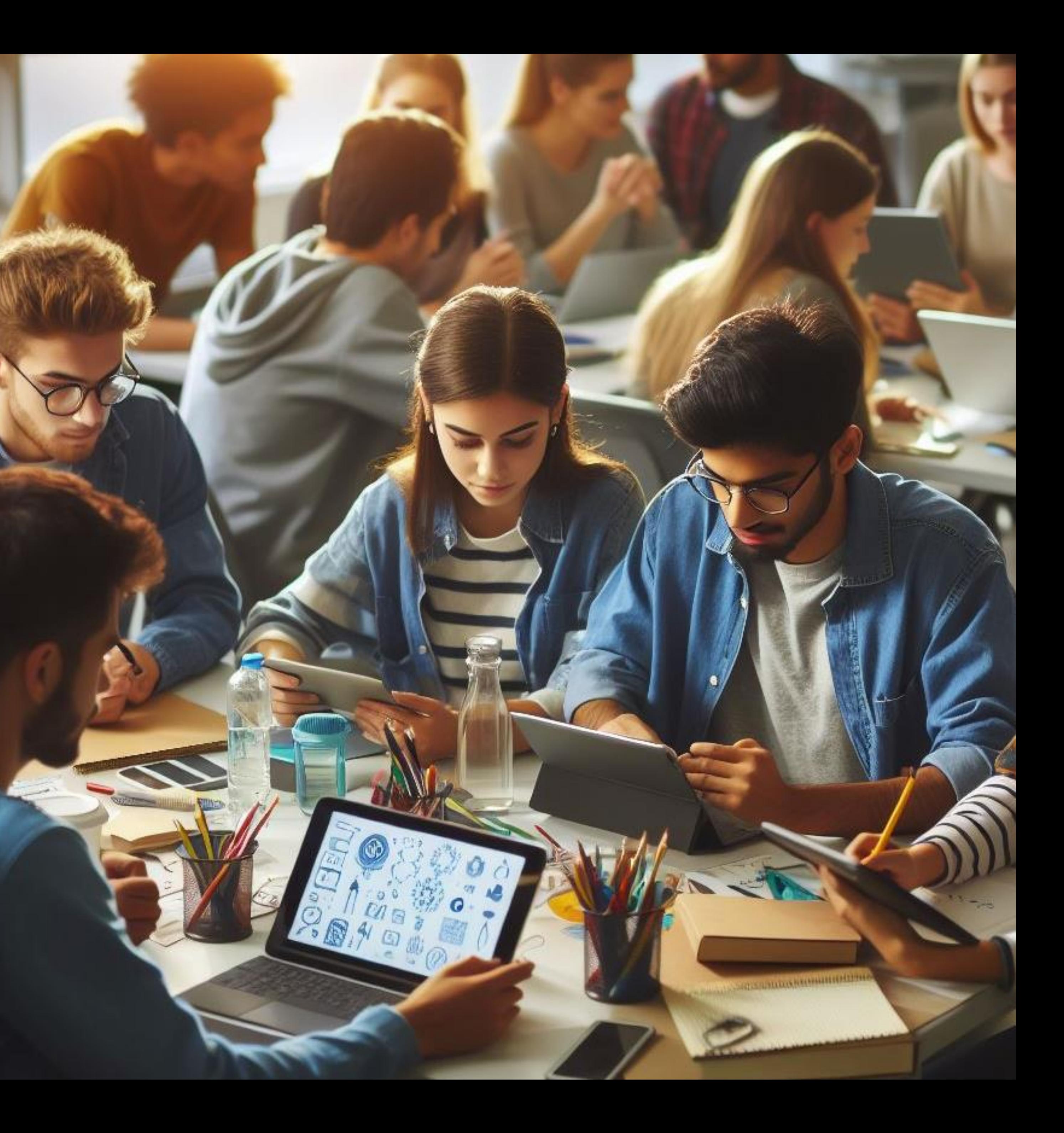

Amadeo Landero | Microsoft Surface Trainer | @AmadeoLandero

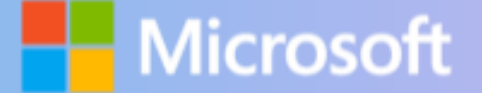

María Comín | Industry Executive K12 @MariaComin1

## Agenda

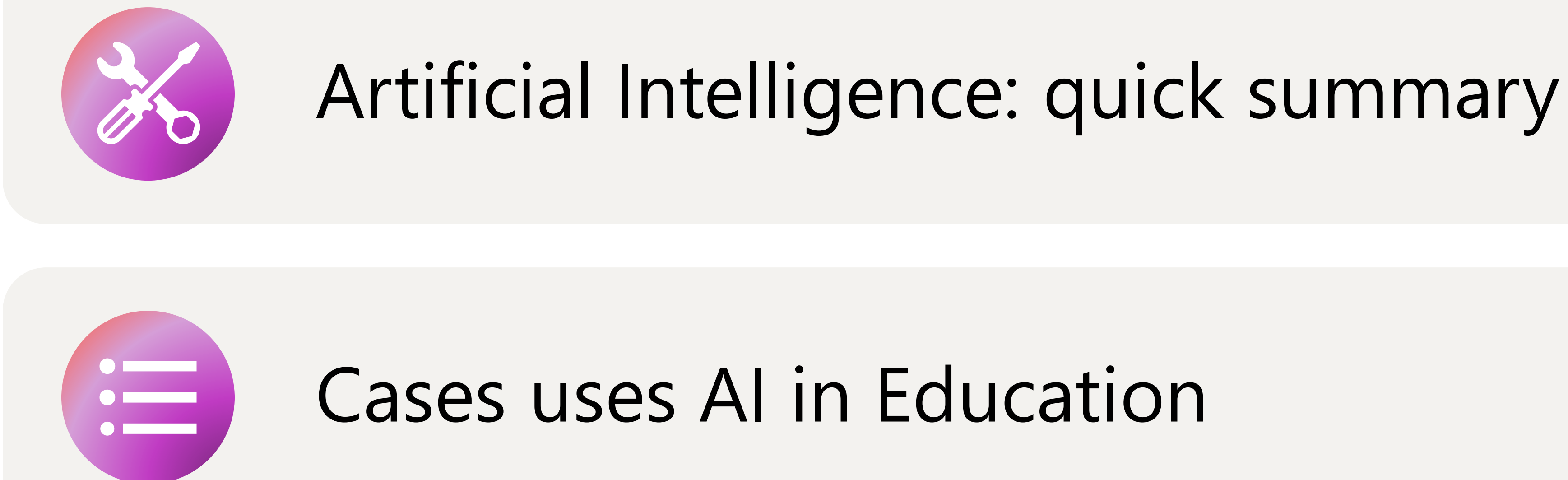

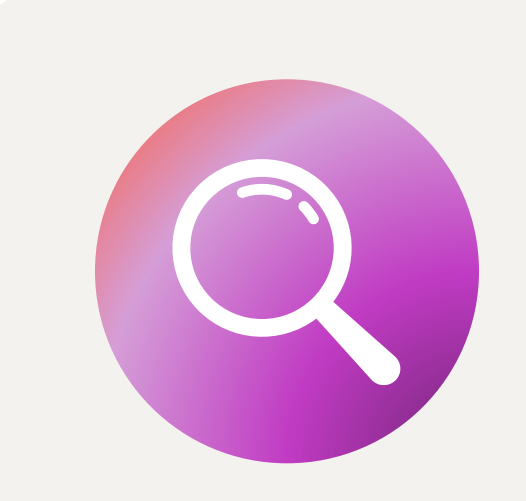

Workshop: AI and O365 in your classroom

# AI is already with us

## **Speech Recognition**

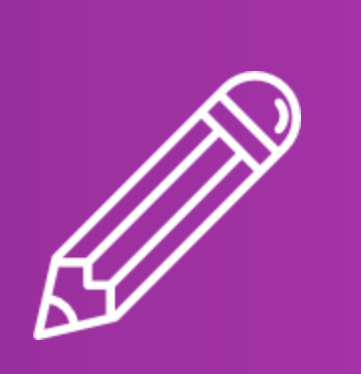

**Word Prediction**

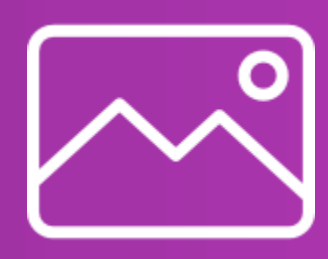

**Picture analysis**

### **Customer Service Bots**

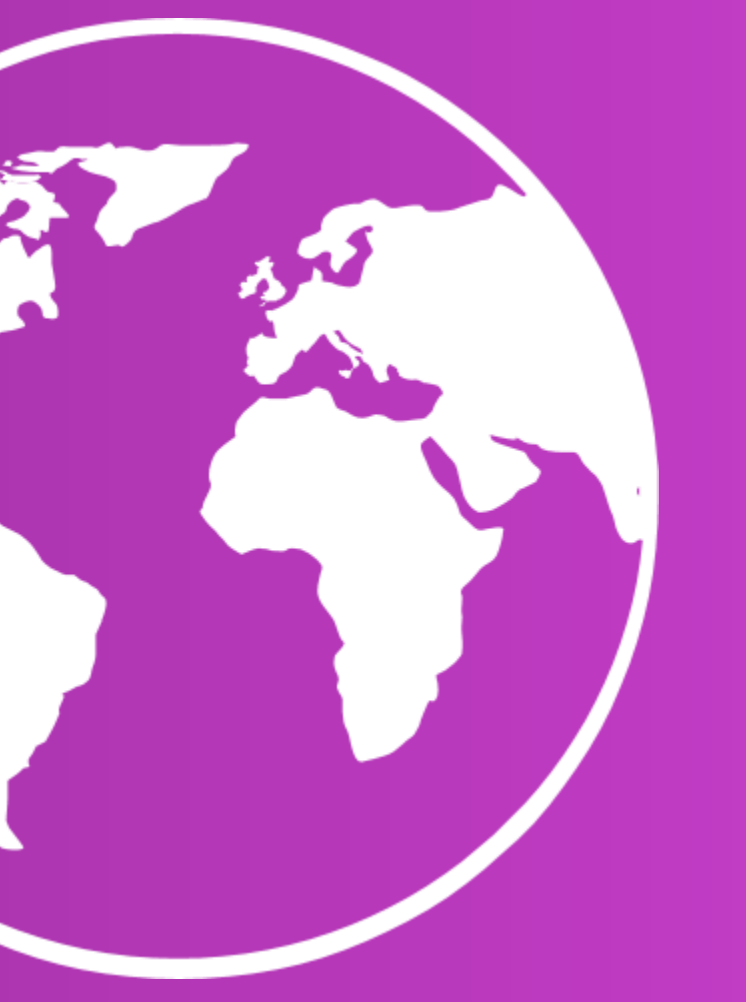

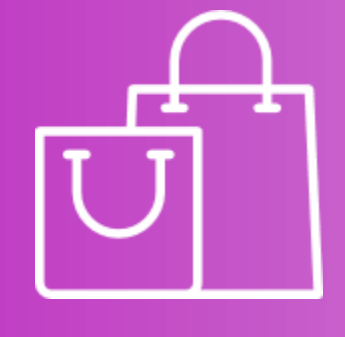

### **Shopping Suggestions**

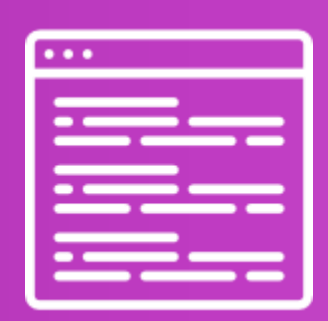

**Text analysis**

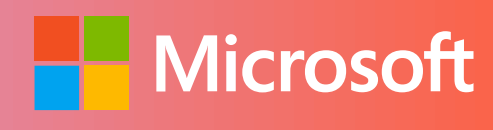

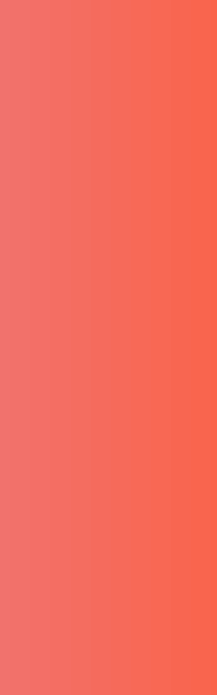

## What is generative AI?

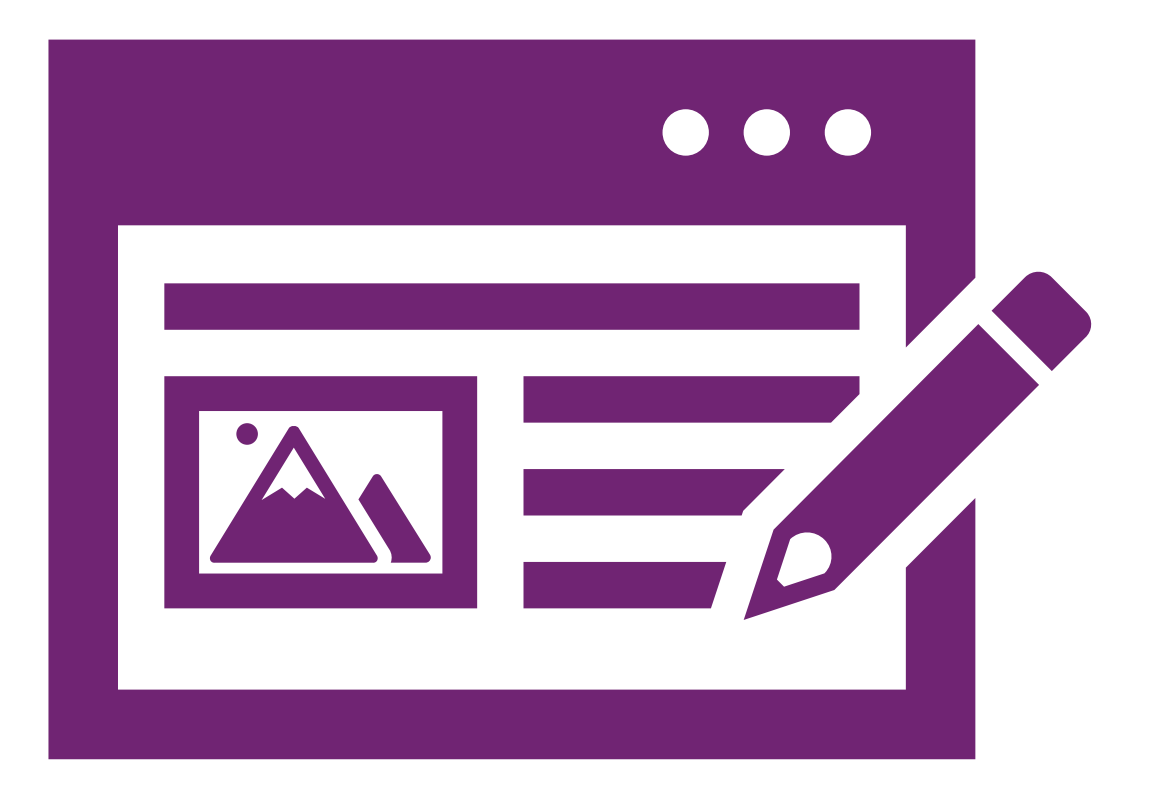

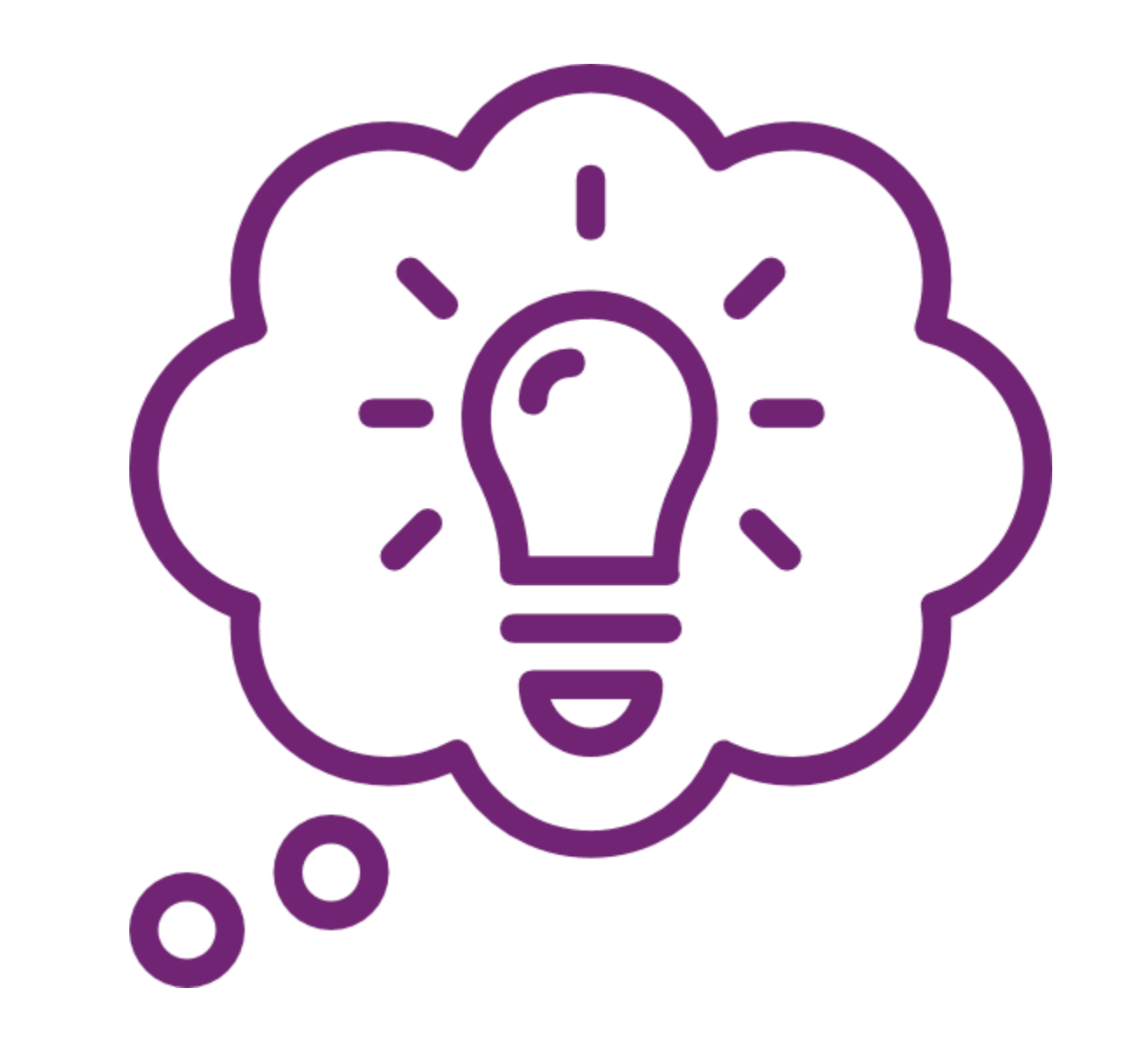

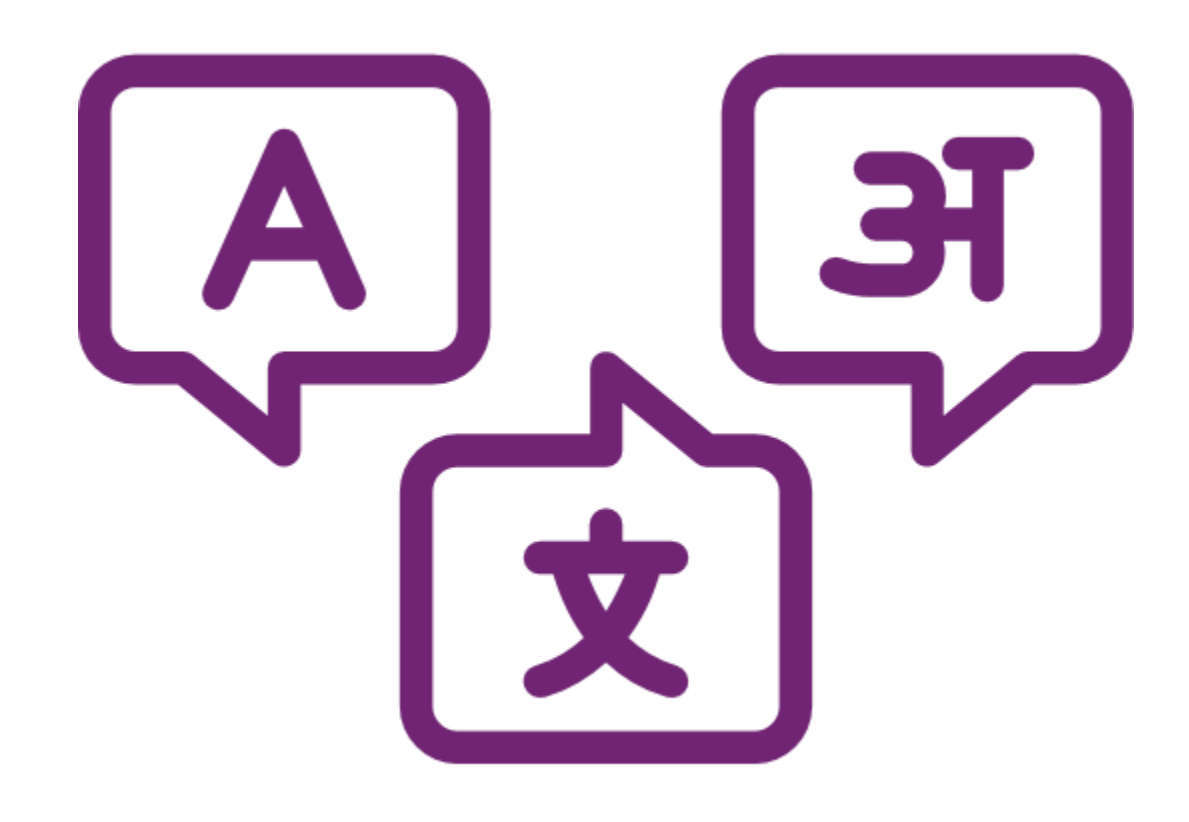

### Evolution of AI

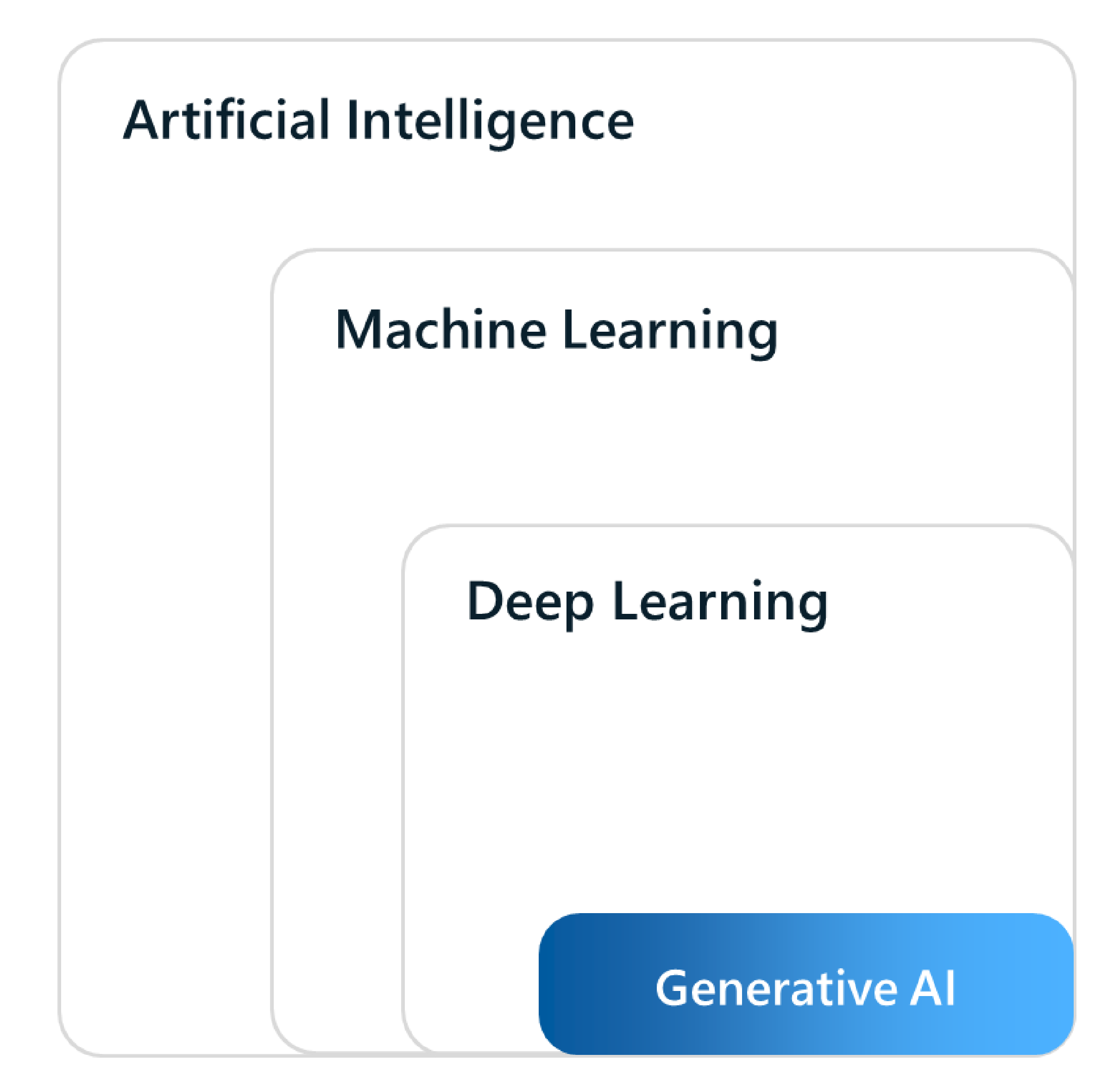

### 1950s

### **Artificial Intelligence**

the field of computer science that seeks to create intelligent machines that can replicate or exceed human intelligence.

### 1959

### **Machine Learning**

subset of AI that enables machines to learn from existing data and improve upon that data to make decisions or predictions.

### 2017

### **Deep Learning**

a machine learning technique in which layers of neural networks are used to process data and make decisions.

### 2021

### **Generative AI**

create new written, visual, and auditory content given prompts or existing data.

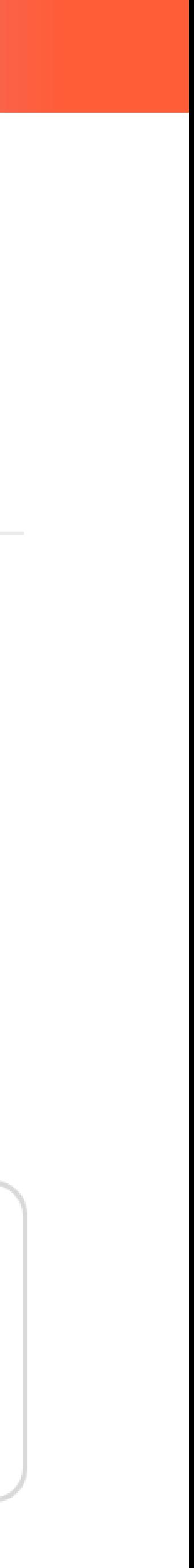

### **Generative AI**

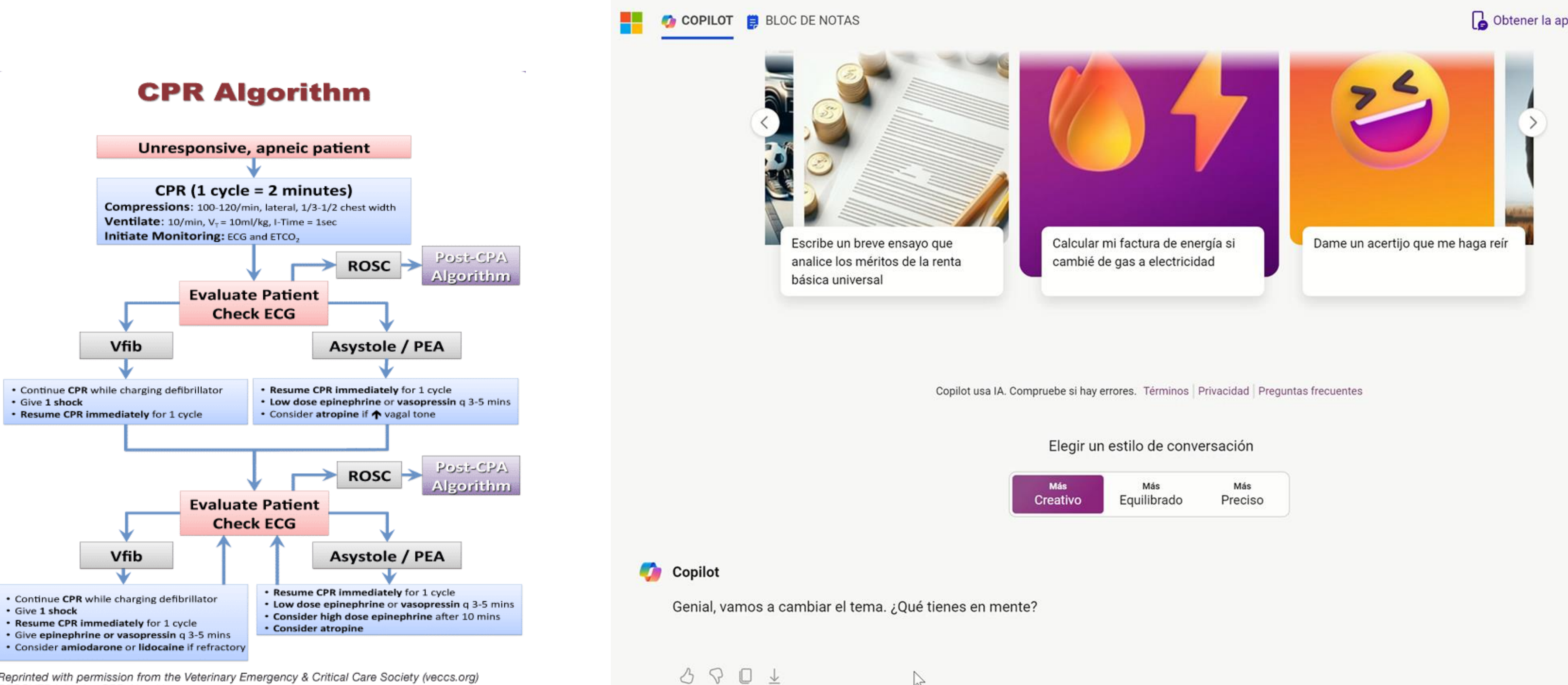

Reprinted with permission from the Veterinary Emergency & Critical Care Society (veccs.org) RECOVER Initiative CPR Algorithm.

**်** 

 $\Omega$ 

### Obtener la aplicación

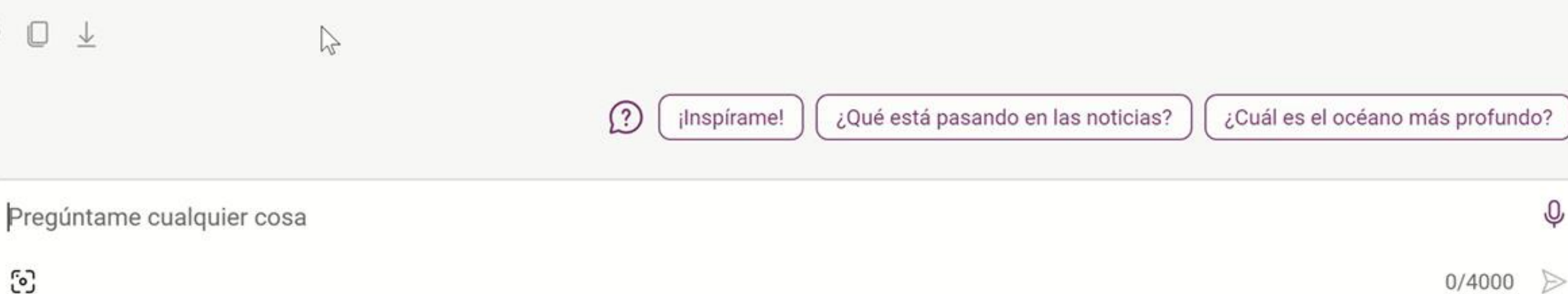

## Opportunities for Generative AI in Education

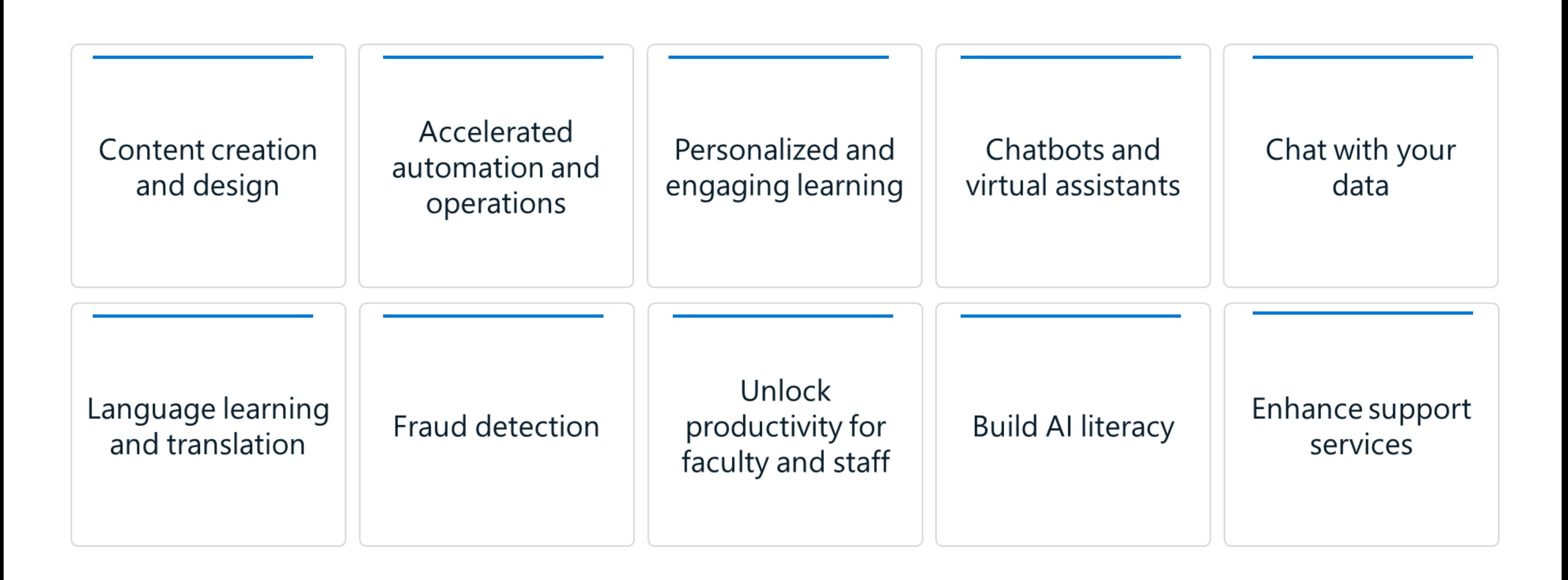

## **Copilot can:**

### **Search results from across the web**

**Summarize answers to specific questions and needs about a search, document, or video**

### **Provide links to content sources**

### **Be creative**

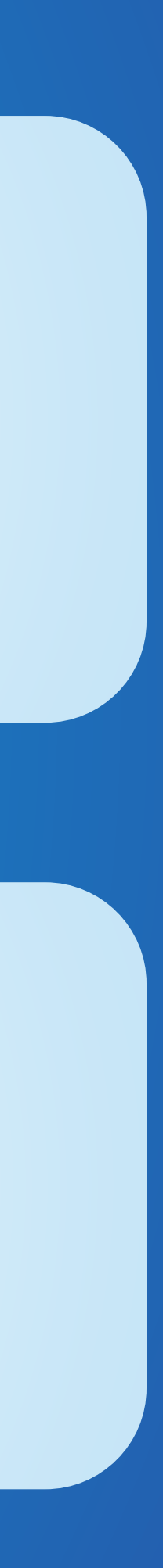

## **Ask follow-up questions**

### **Can you explain it in simpler terms?**

### **Give me more options.**

### **Advantages of Copilot with business data protection**

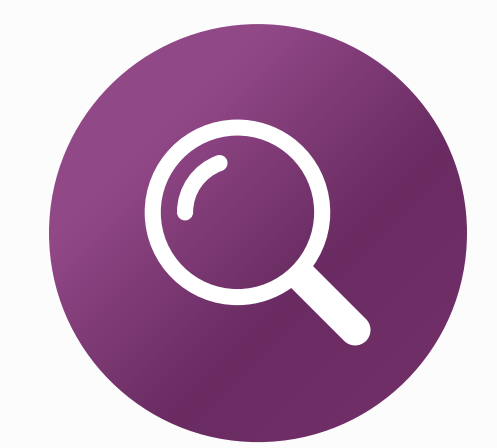

### **Searches are not tied to individual user accounts**

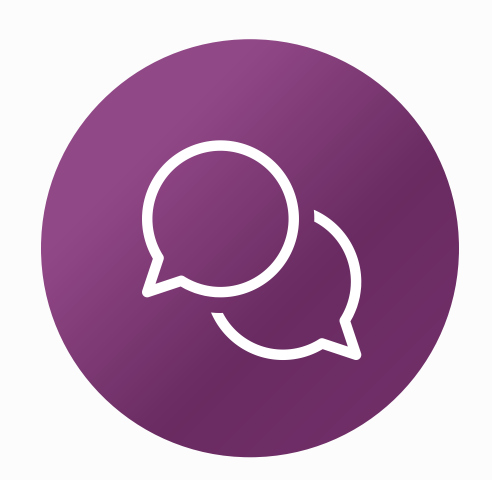

### **Prompts & responses are not saved**

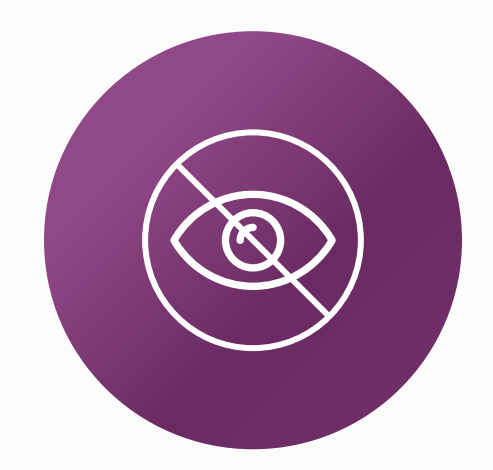

### **Chat data is not used to train large language models (LLMs) used by AI**

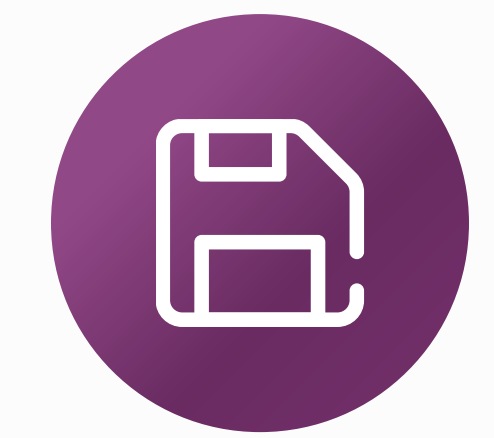

**No one at Microsoft can view your data**

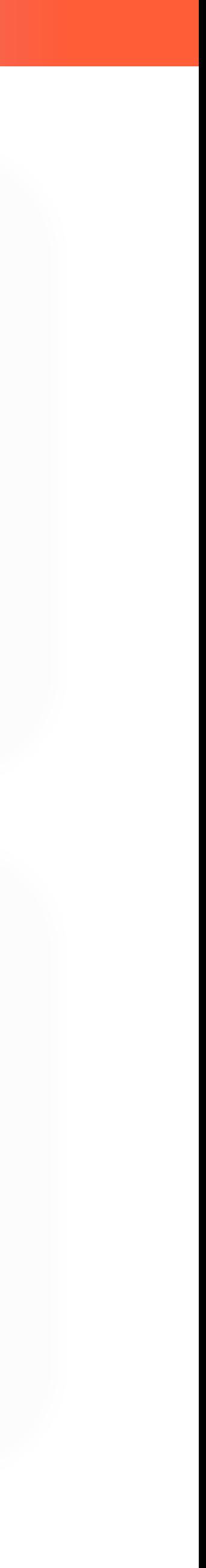

## 4 Elements of an iterative prompt

## Iterative prompts should include:

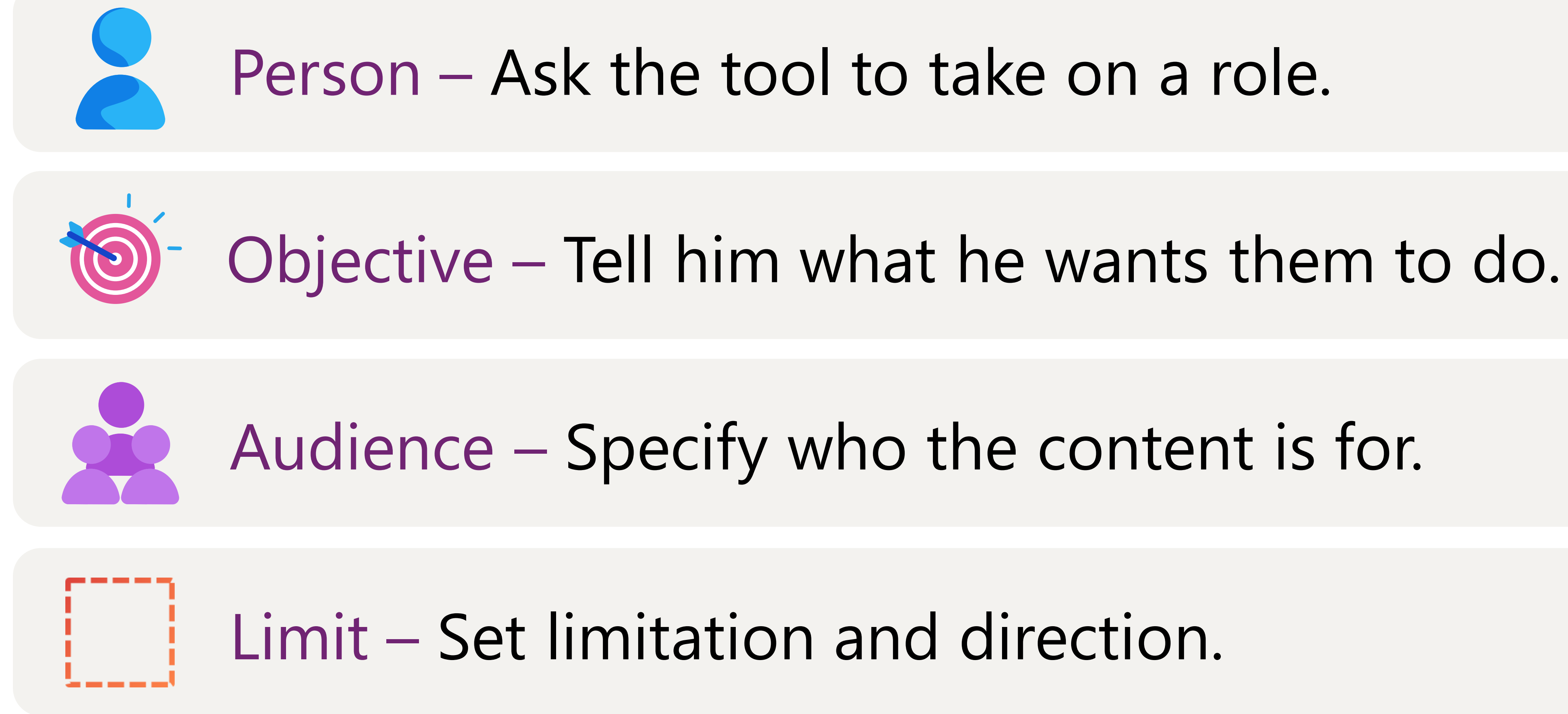

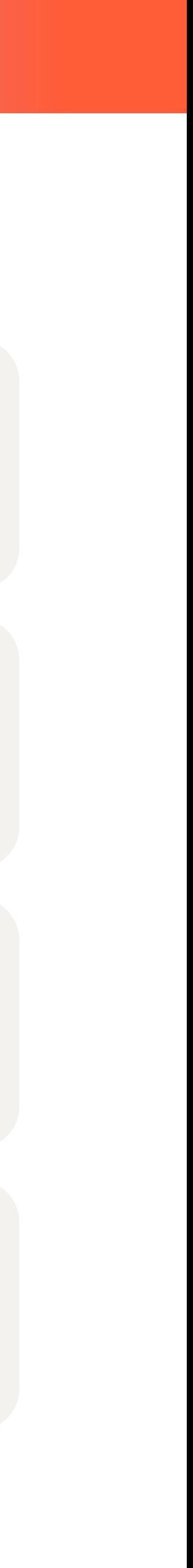

## Define person and goals

Respond as a teacher in K12 school. Create a description for a task in which students must write a text about EU.ි

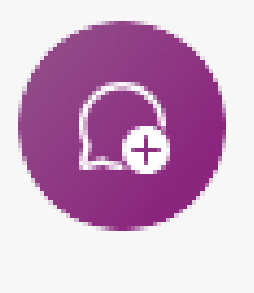

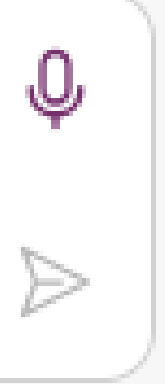

## Be specific

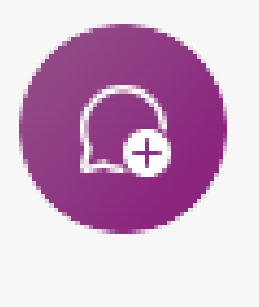

ි

Respond as a teacher in K12 school. Create a description for a task in which students must write a text about EU. The target for this learning is to learn about the key values of a citizen at EU.

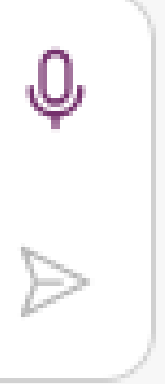

### Provide structure

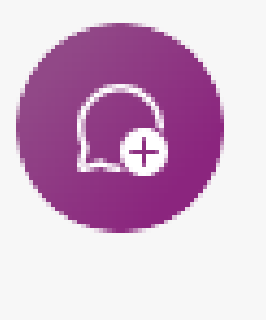

8

Respond as a K12 teacher. Make a list of key values as citizen at EU. Next, create the task description. The learning objective of this unit is to "understand the key values and provide actions on how they can promote into the society".

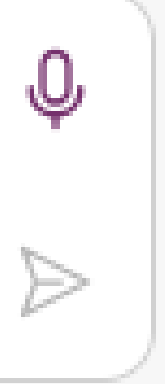

## Combine it with your experience

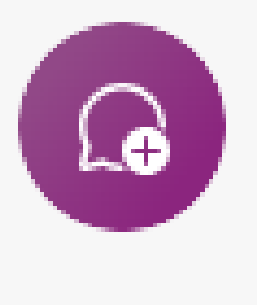

ි

Respond as a K12 teacher. Make a list of key values as citizen at EU. Next, create the task description. The learning objective of this unit is to "understand the key values and provide actions on how they can promote into the society". The students must complete each slide of PowerPoint and add the information for each country. At the end, add 1/4000 questions to reflect about the cultural diversity on each country and the added value of each one.

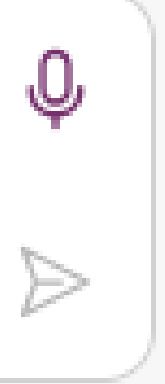

### Be courteous

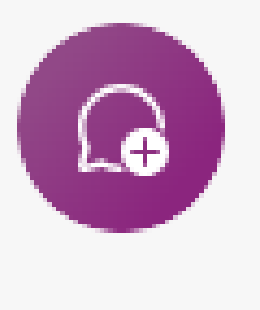

ි

Respond as a K12 teacher. Make a list of key values as citizen at EU. Next, create the task description. The learning objective of this unit is to "understand the key values and provide actions on how they can promote into the society". The students must complete each slide of PowerPoint and add the information for each country. At the end, add 1/4000 questions to reflect about the cultural diversity on each country and the added value of each one. Thank you!

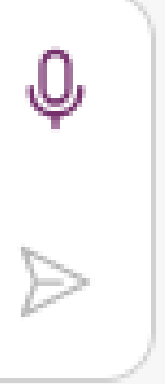

### Generate a response

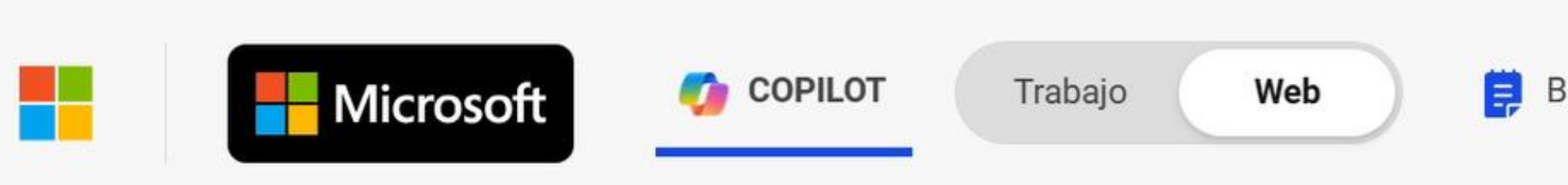

### $\bullet$ **Usted**

Respond as a K12 teacher. Make a list of key values as citizen at EU. Next, create the task description. The learning objective of this unit is to "understand the key values and provide actions on how they can promote into the society". The students must complete each slide of PowerPoint and add the information for each country. At the end, add questions to reflect about the cultural diversity on each country and the added value of each one. Thank you!

### $\overline{a}$ **Copilot**

Certainly! As a K12 teacher, I'd be delighted to help you design a lesson plan on key values as EU citizens. Let's break it down step by step:

### Lesson Title: "European Union Key Values and Cultural Diversity"

### **Learning Objective:**

By the end of this unit, students will be able to understand the key values of EU citizenship and propose actions to promote these values within society.

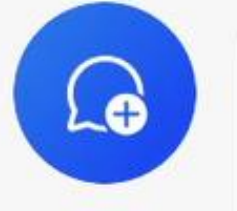

Pregúntame cualquier cosa

BLOC DE NOTAS

macomin@..

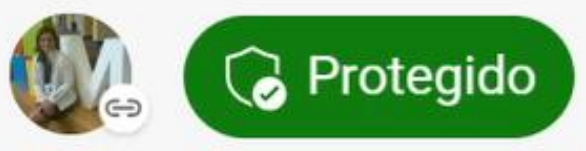

 $\blacktriangleright$ 

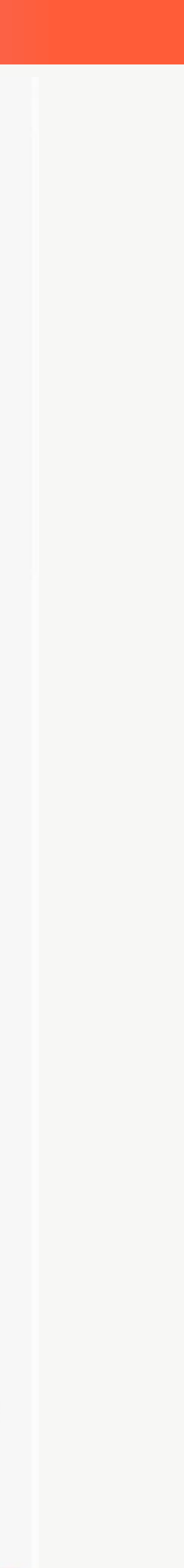

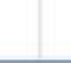

ြင်္ဘ

## Chat and make more questions

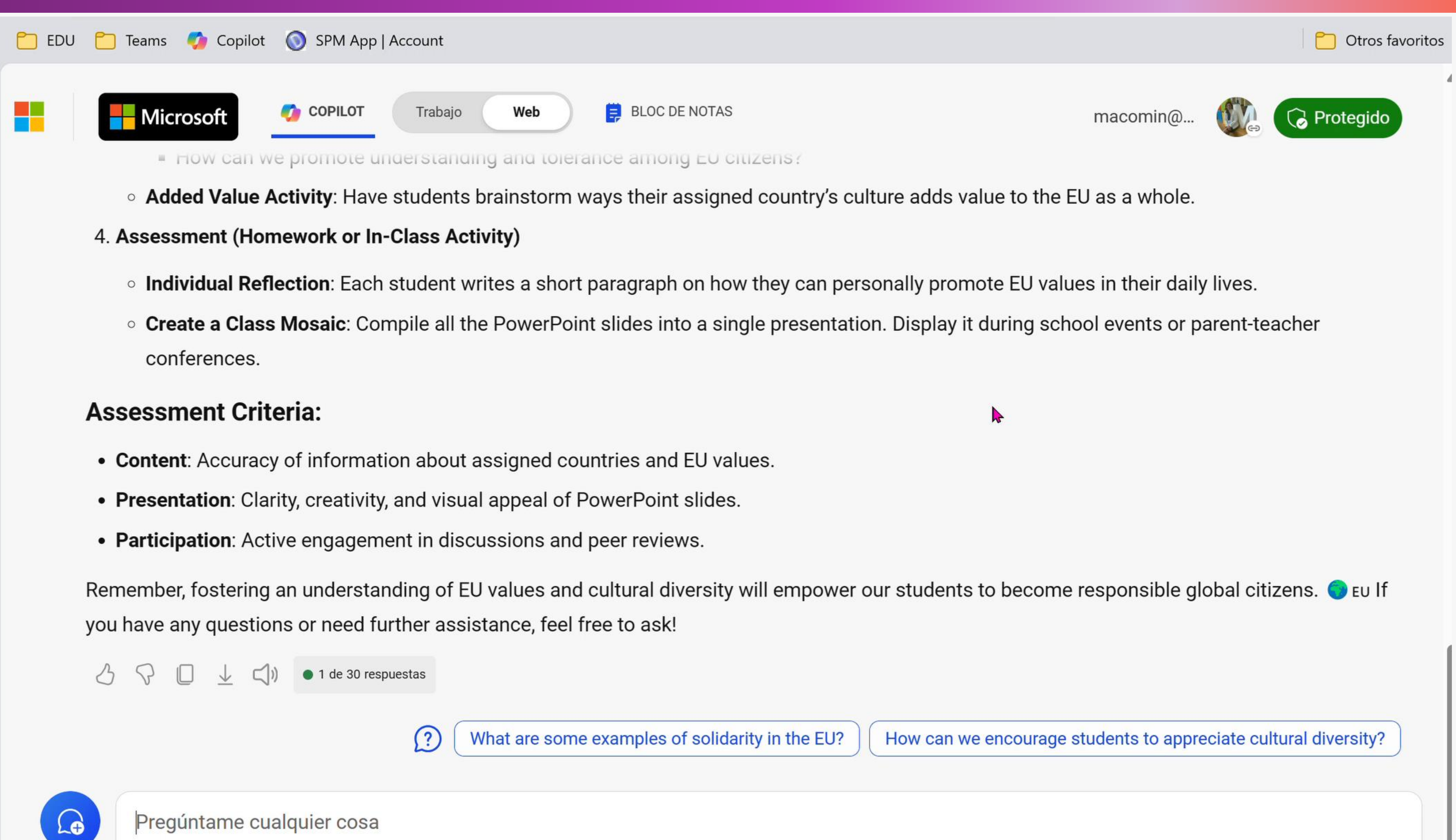

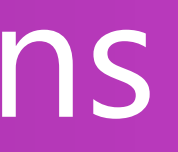

### Chat and make more questions

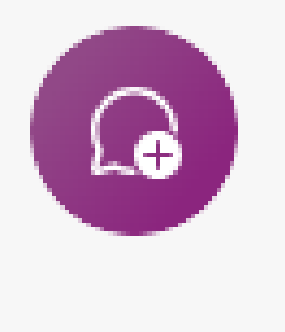

ි

Create a rubric for this activity for K7 students

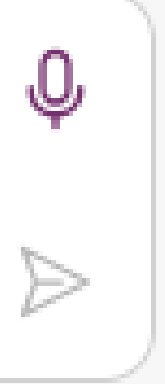

## Chat and make more questions

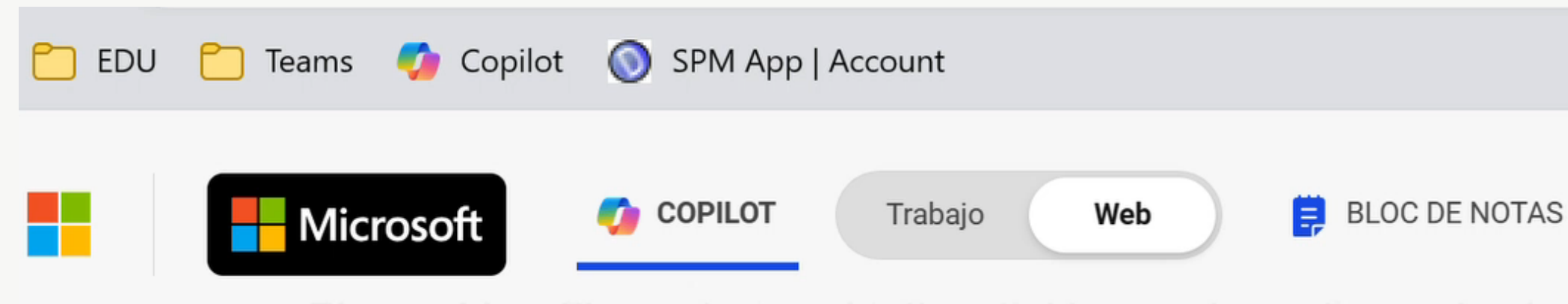

. Biographies: Share stories of influential figures from diverse backgrounds. Highlight their contributions to society.

**Media Representation**: Discuss positive portrayals of cultural diversity in movies, TV shows, and media.

- 5. Collaborative Projects:
	- Research Projects: Assign topics related to different cultures. Students can explore history, geography, art, or social issues.
	- Community Engagement: Encourage students to volunteer or participate in cultural events outside of school.
- 6. Empathy-Building Activities:
	- Walk in Their Shoes: Role-play scenarios where students experience life from another cultural perspective.
	- o Story Circles: Sit in a circle and share personal stories related to cultural identity.
- 7. Classroom Norms and Respect:
	- Ground Rules: Establish norms that promote respect, active listening, and appreciation for diverse viewpoints.
	- No Stereotypes: Address stereotypes and biases when they arise. Teach students to challenge assumptions.

Remember, cultural diversity is a strength, and appreciating it leads to a more compassionate and interconnected world.

### <u>•</u> Usted

macomin@...

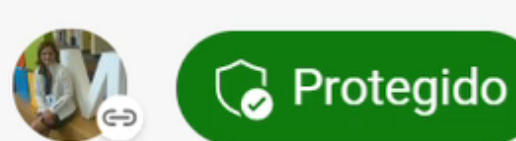

ි

Otros favoritos

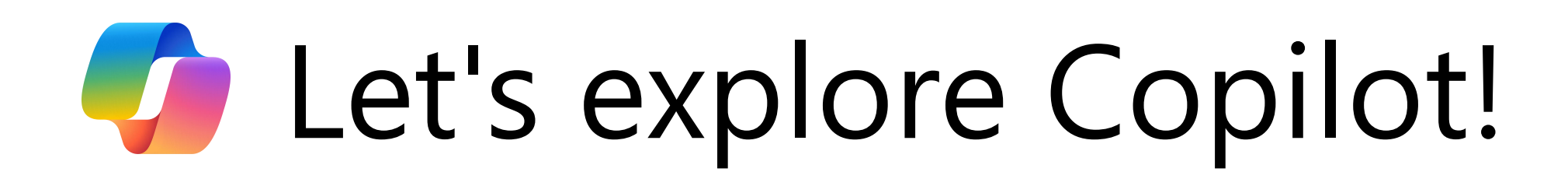

## Explore Copilot by creating an outline or simulating another student task.

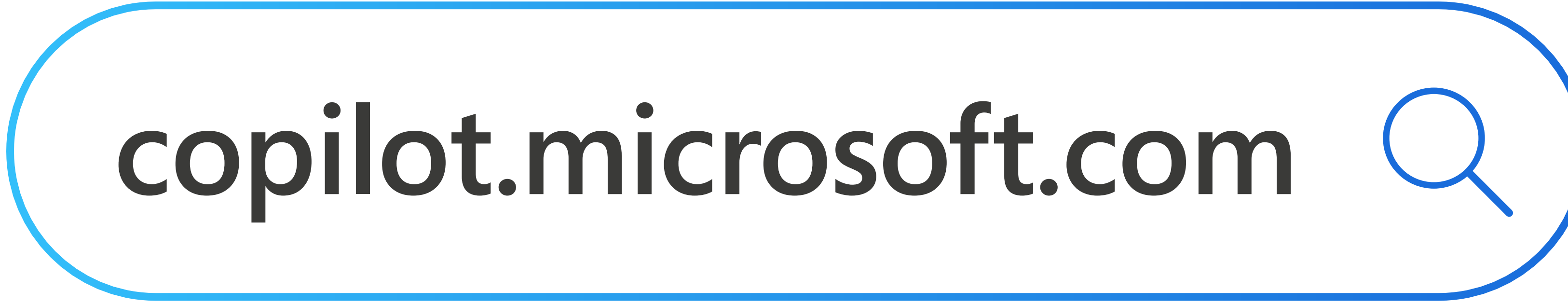

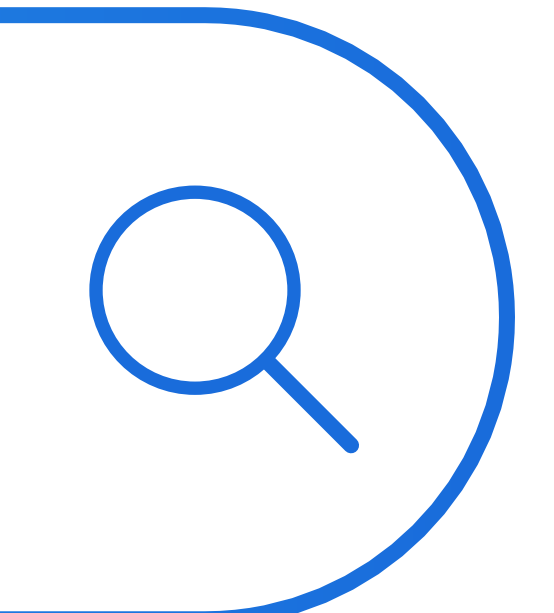

## Workshop

### Steps:

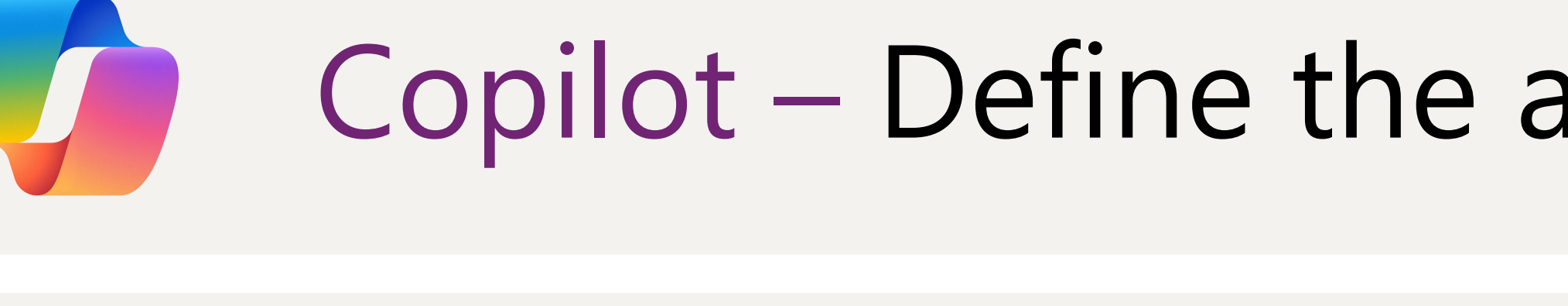

## Copilot – Define the activity you want to develop

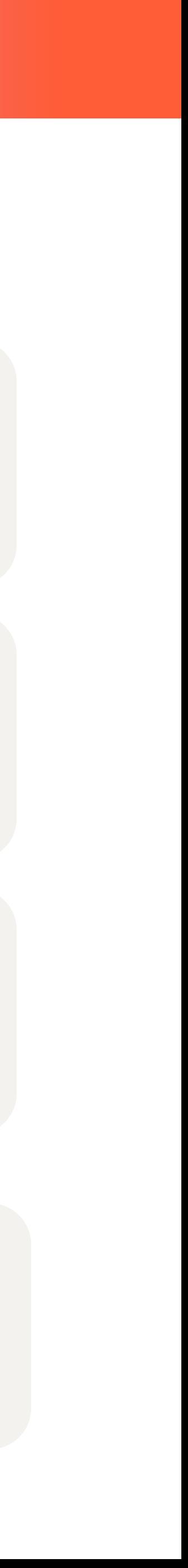

## Office.com – Create PowerPoint template

## Investigate – Accessibility tools in Office 365

## Share – Share results and learnings

### Remember:

## Iterative prompts should include:

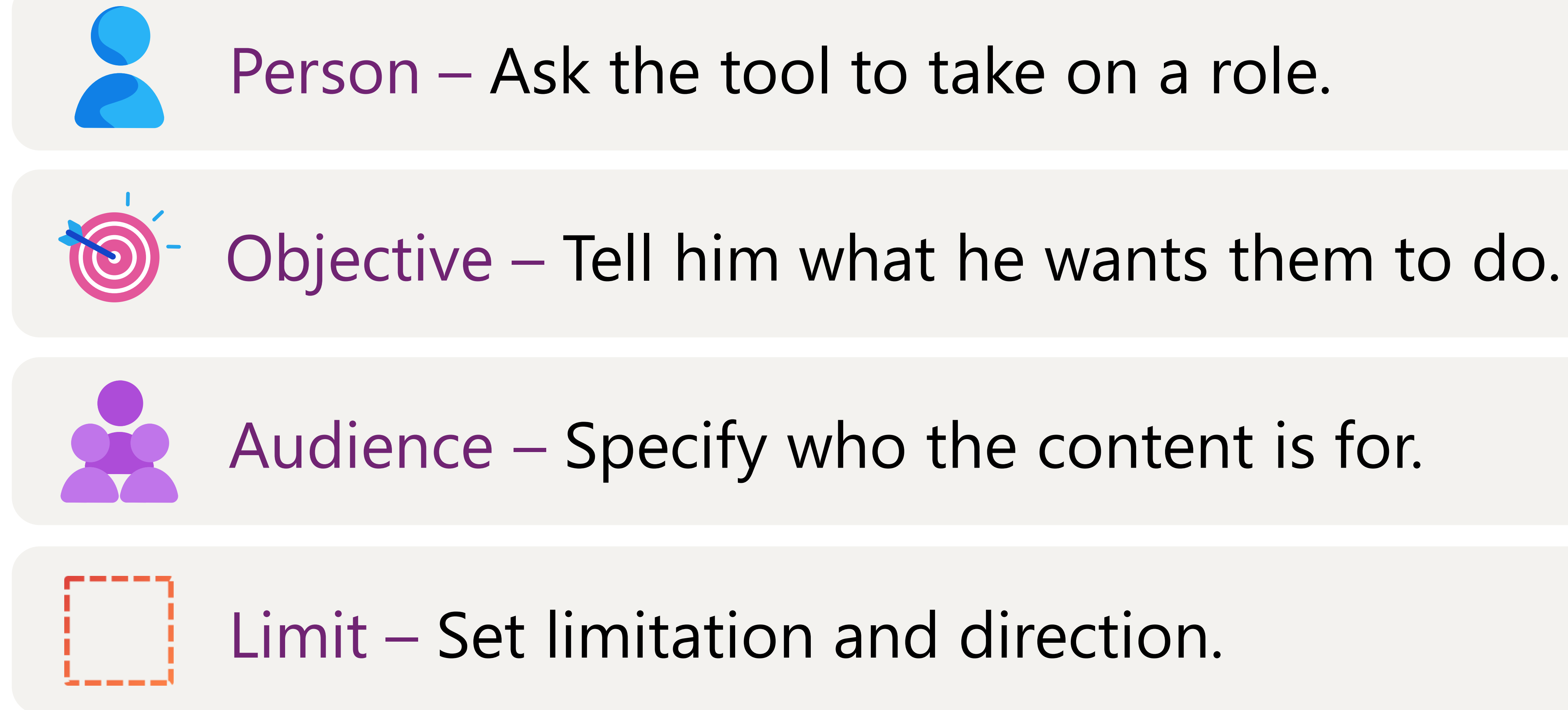

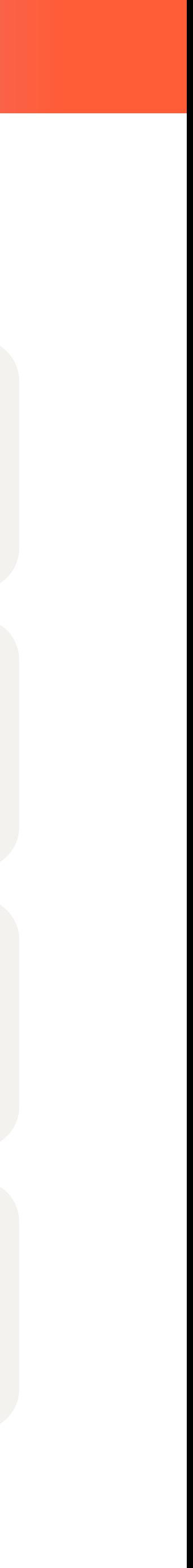

## How was the workshop?

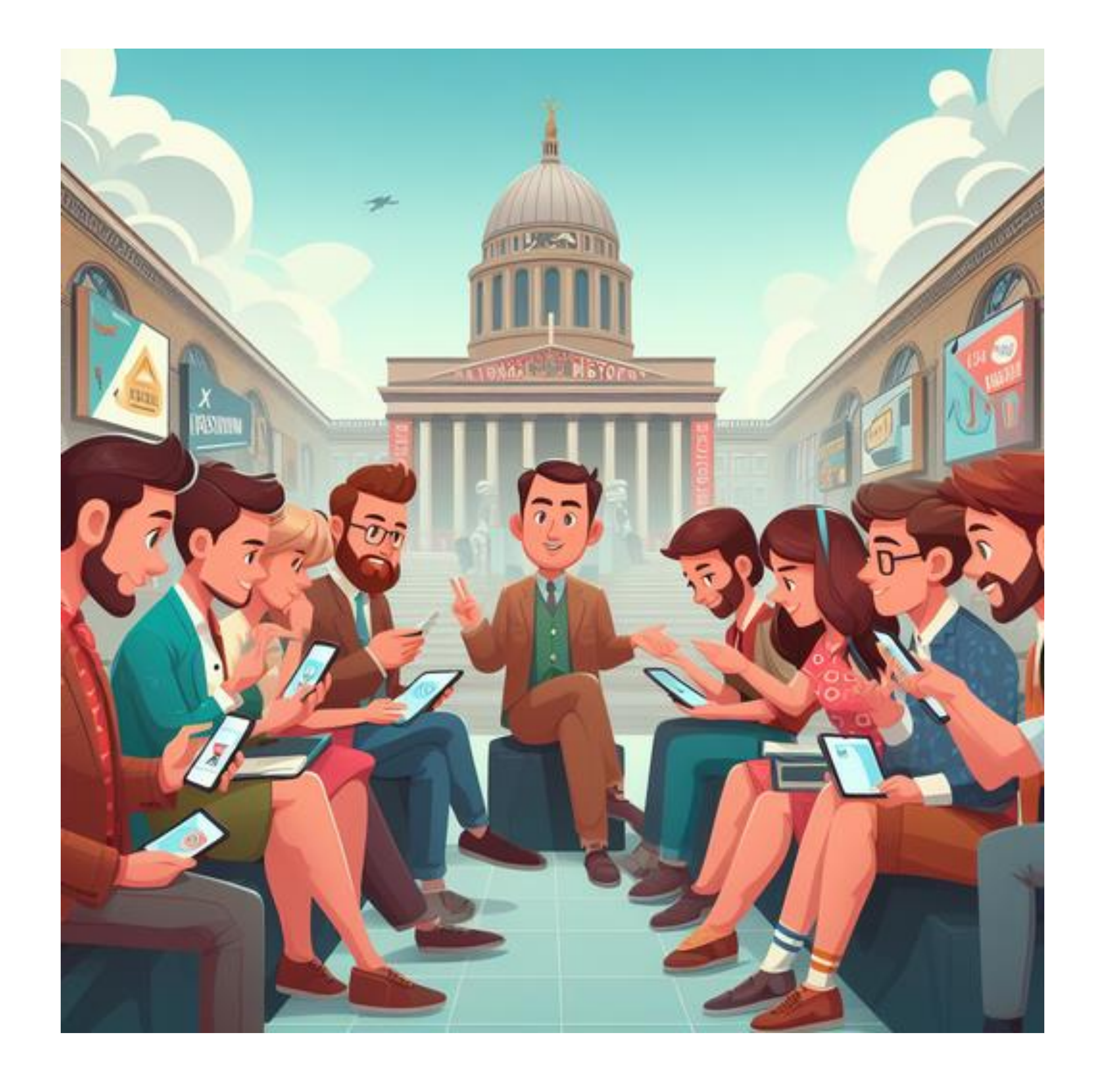

### What to do next

- Complete a module in Microsoft Learn:
	- **[Empower educators to explore the potential of artificial intelligence](https://learn.microsoft.com/en-us/training/courses/empower-educators-explore-potential-artificial-intelligence)**
	- **[Enhance teaching and learning with Copilot](https://learn.microsoft.com/en-us/training/modules/enhance-teaching-learning-bing-chat/)**
	- **[Equip and support learners with AI tools from Microsoft](https://education.microsoft.com/en-us/course/e98793cb/overview)**
- Explore aka.ms/aieduhub for more AI resources

### **TEACHER'SGUIDE**

**CLASSROOM TOOLKIT** 

# Unlocking **Generative AI Safely** and Responsibly

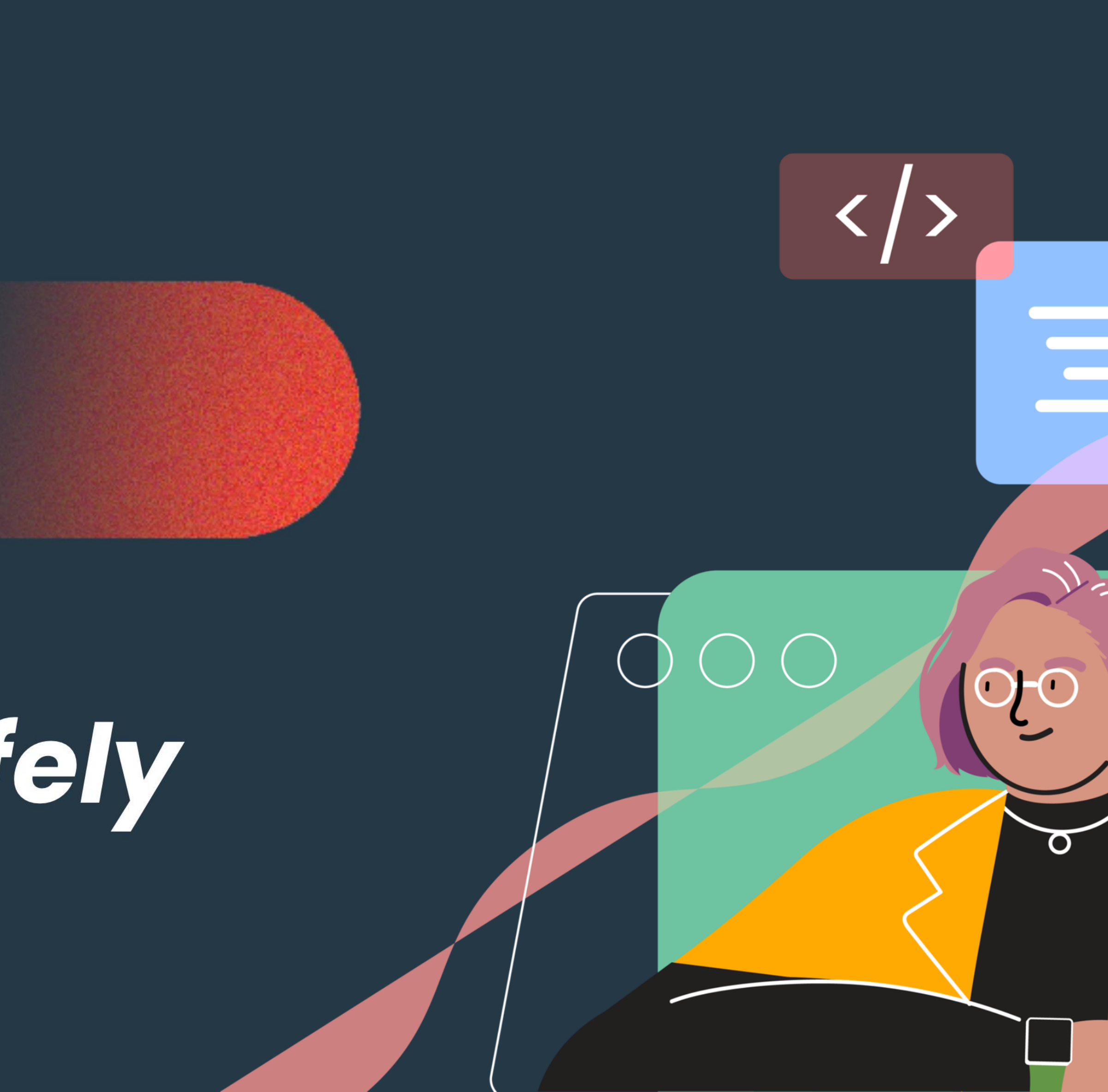

## https://aka.ms/AIClassroomToolkit

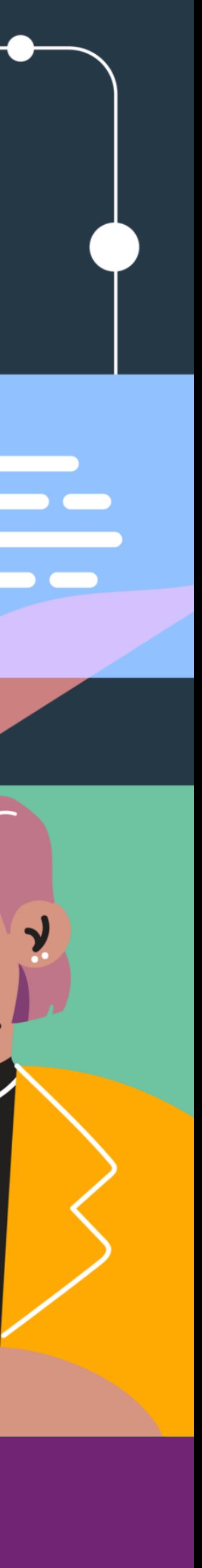

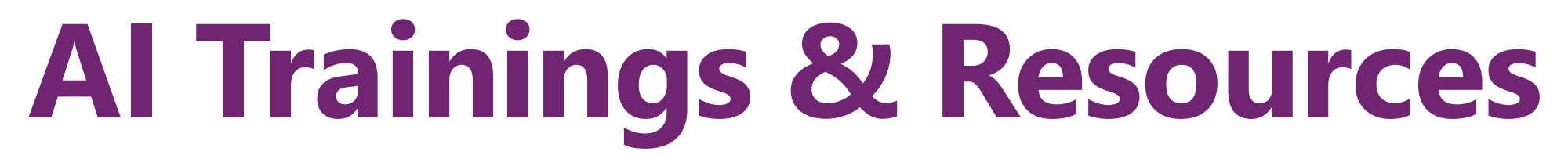

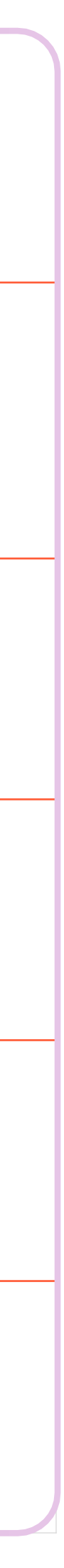

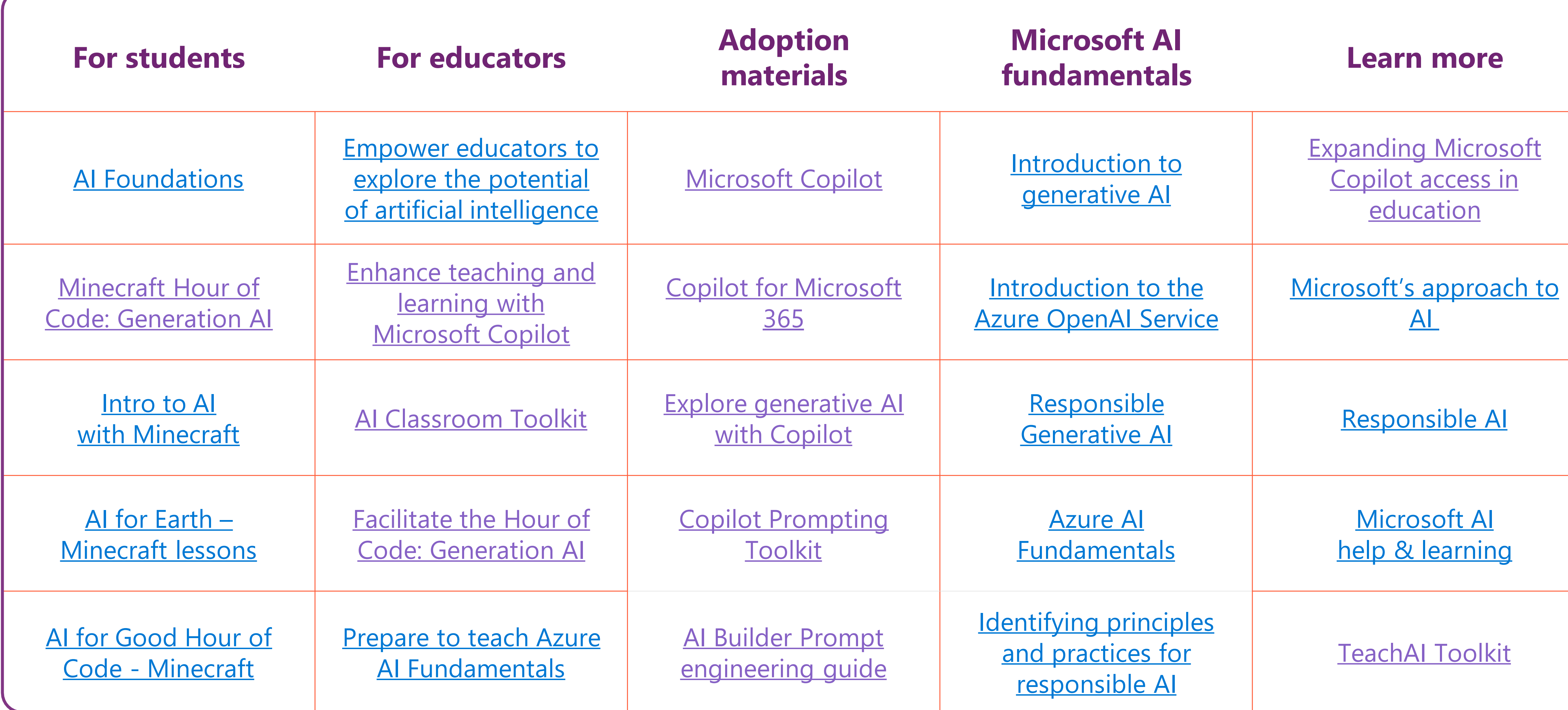

### For Teachers and Professors

### **Get started with** Microsoft 365 Copilot

### Copilot in Teams

Catch up on meetings and classes to capture feedback

What were the questions asked by the audience

Create a table with the main ideas discussed

What is the biggest concern for each participant?

Summarize a class/meeting and identify next steps

Draft an email to the meeting/class participants that summarizes the meeting and include action items

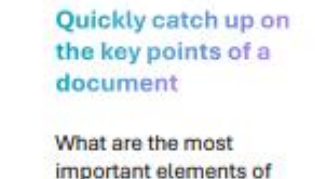

**W** Copilot in Word

this **b** [Document] ? Summarize this Decument) into ten

bullets **Find specific** insights and

information in a long document

What are the outcomes

inconsistencies?

of this essay? What is missing in This **D** [Document] ? Are there any

Microsoft 365 Copilot unlicks a new way to teach. Copilot puts thousands of skills at your command and can reason over all your content and context to take on any task. When using Copilot, experimenting with -and iterating on-your prompts will help you get the best results.

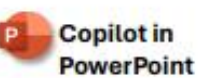

### Summarize a long slide deck

Summarize this and identify action items for the students @ [Deck X]

**Answer specific** questions to better understand a student presentation

What are they trying to accomplish with this presentation?

covered all the goals listed in this D [Document]

Did the presentation

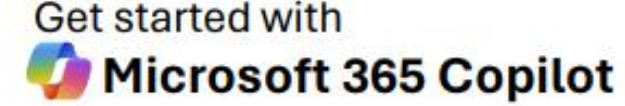

### **Copilot in Teams**

Catch up on

bullets

What were the key points discussed? Create a table with the key ideas

meetings missed in

a fraction of time

For each participant, what was the biggest concern? What were they more excited about?

and their pros and cons.

Summarize meetings and identify next steps

Draft an email to the meeting participants that summarizes the meeting and include action items.

Microsoft 365 Chat work across all your university/school data in the Microsoft Graph-that's all your emails, calendar, chats, meetings, documents, and more- to take on any task. Ask questions of and interact with your data. Follow up on your initial prompts to iterate, refine, and do even more.

### Quickly get up to speed on projects

Summarize emails where I was mentioned recently.

Follow up with: Create a to-do list based on [X] Do I have any action items related to [Project]? Has [Person] asked any questions related to In the past week?

information and insights from any content

Teach me about (Concept) and how might impact life in campus. Follow up with: Expand and use and analogy. Create a stepby-step guide. List two topics to follow up with. Now, write it in Japanese

Microsoft 365 Chat work across all your university/school data in the Microsoft Graph-that's all your emails, calendar, chats, meetings, documents, and more- to take on any task. Ask questions of and interact with your data. Follow up on your initial prompts to iterate, refine, and do even more.

Access to M365 Chat via Teams Chat or Bing when you're signed in with your work account

### Quickly get up to speed on projects

Summarize emails where I was mentioned recently. Follow up with: Create a to-do list based on [X] Do I have any action items related to [Project]? Has [Person] asked any questions related to

In the past week?

Quickly get information and insights from any content

Teach me about [Concept] and how to explain it to nonspecialist person Follow up with: Expand and use and analogy. Create a stepby-step study guide. List two topics to follow up with. Now, write it in Dutch

### **Efficiently create** content adapted to your students' needs

**O** Copilot in Outlook

**Draft email replies** 

and personalize the

Draft an email to [Name]

assignment X is delayed

one week. Make it short

Quickly summarize

a long email thread

Select Summary by Copilot

thread and identify key

to quickly scan the

and in a casual tone

asking for needed

support.

points

tone and length=

even on the go

that inform that the

Draft me a courseware to people in [Role] to get spark their curiosity. Follow up with: Include key points from [File]. Anticipate what additional information a [Role] would like to see. Suggest 3-5 call to action to conclude.

Transform how you prepare for upcoming lessons.

Create a classwork for a 50-minute lesson where I need to get my [Audience] engaged about [Topic]; use [File] as background. Follow up with: Add a key message for my [Audience] to get ready for an exam. Which questions should I anticipate?

### Principals and administration

**W** Copilot in Word

Quickly catch up on the key points of a document

What are the effects of implementing a new recruitment policy based in this  $\bullet$  [Document] ? Summarize this

**Find specific** insights and information in a long document

Document] into ten

What are the critical project challenges? What is missing in this a [Document] ? Are there any

inconsistencies?

Microsoft 365 Copilot unlicks a new way to teach. Copilot puts thousands of skills at your command and can reason over all your content and context to take on any task. When using Copilot, experimenting with -and iterating on-your prompts will help you get the best results.

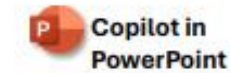

slide deck

and identify action

Answer specific questions to better understand a

What are we trying to accomplish with this

Who are the speakers for the conference? Add a bio slide.

Access to M365 Chat via Teams Chat or Bing when you're signed in with your work account

sources.

**Efficiently create** 

their attention to this

Include key points from

additional information a

[Role] would like to see.

[File]. Anticipate what

[Policy] launch.

Follow up with:

tone and length-

Draft an email to [Name]

project X is delayed one

week. Make it short and

Quickly summarize

a long email thread

Select Summary by Copilot

thread and identify key

to quickly scan the

points

even on the go

that inform that the

in a casual tone.

### Quickly get

Transform how you content by quickly prepare for recalling what you upcoming meetings. need from multiple Create a storynpard for a 30-minute keynote about [Topic]; use [File] as background. Draft a personal email to people in [Role] to call

Follow up with: Add a key message for my [Audience] to and provide me with more details about why they would care about this topic. Which questions

should I anticipate?

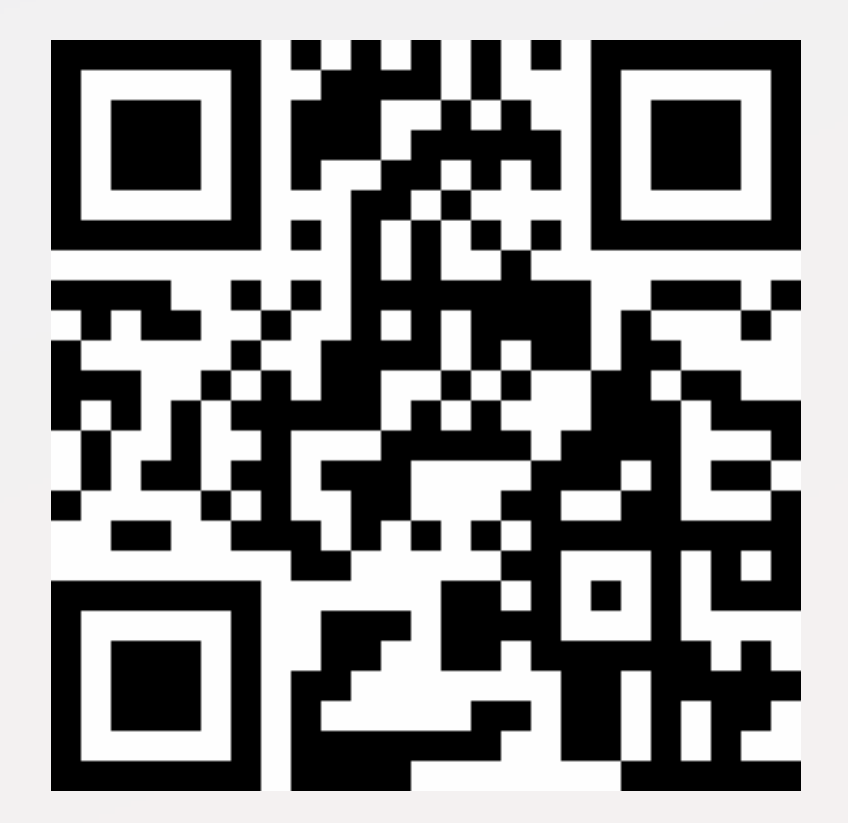

### https://aka.ms/TopPromptsEdu

### **O** Copilot in Outlook **Draft email replies** and personalize the

### Summarize a long

Summarize this D (Deck X) items.

presentation

new event?

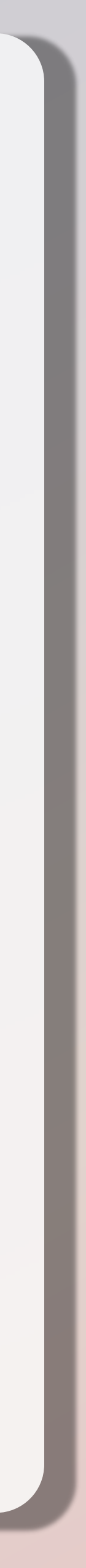

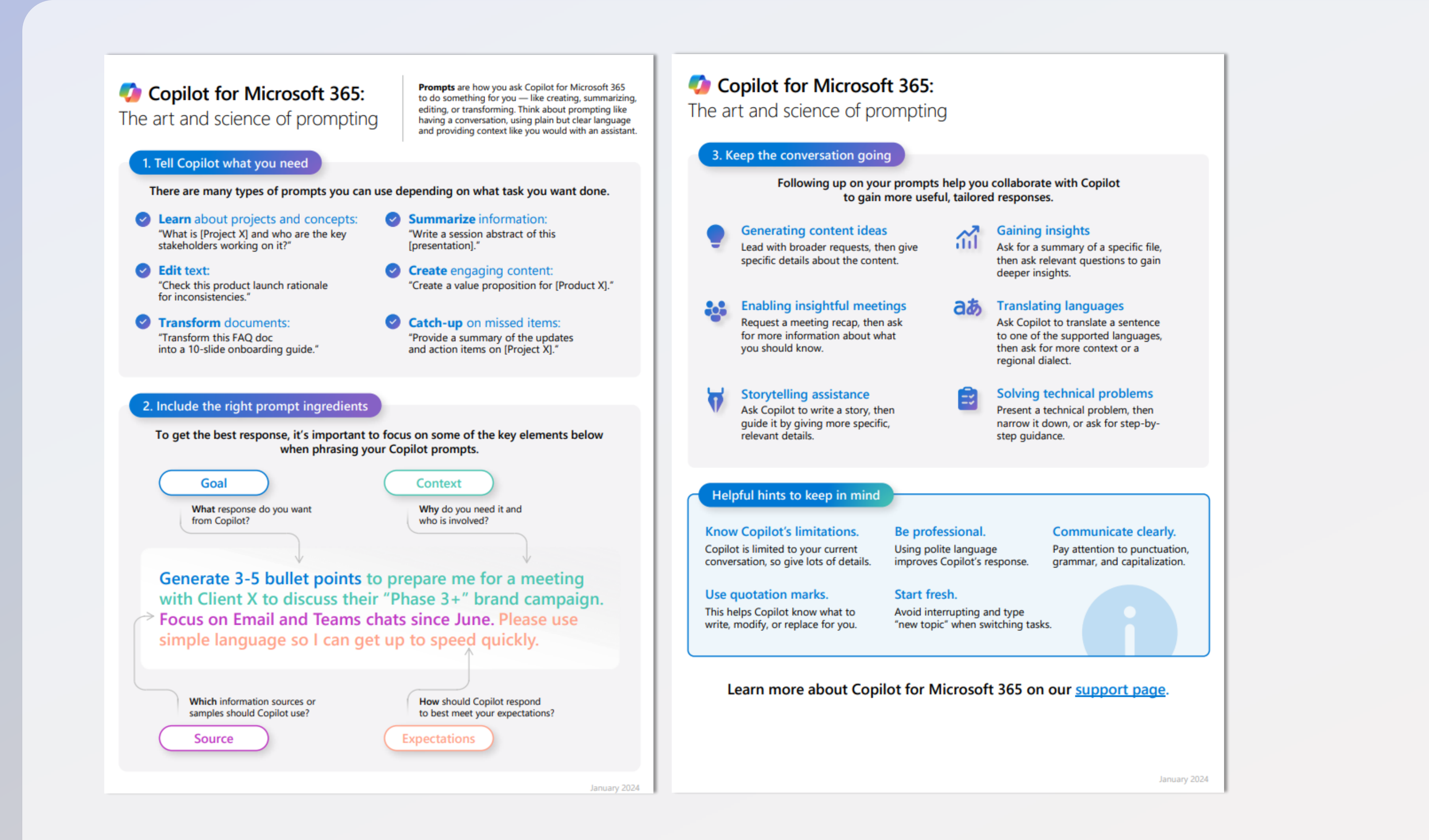

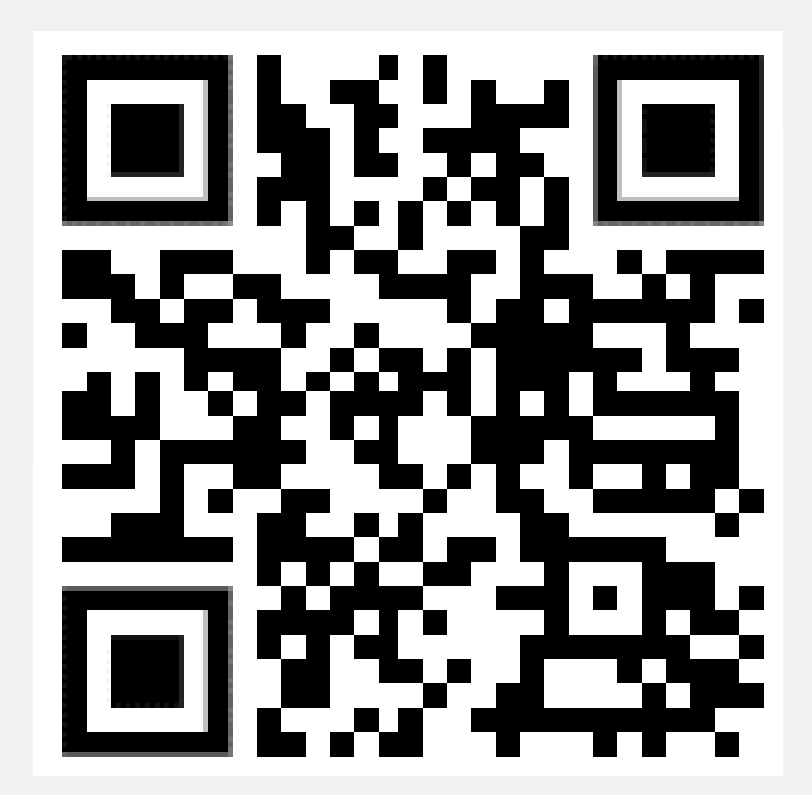

### **https://aka.ms/copilot/prompt\_toolkit**

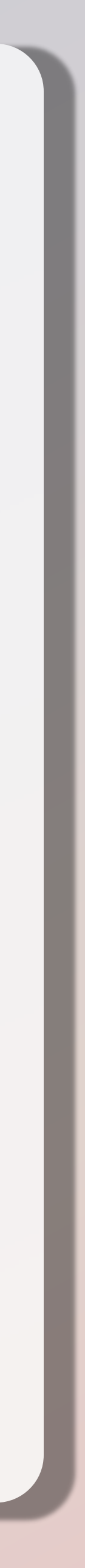

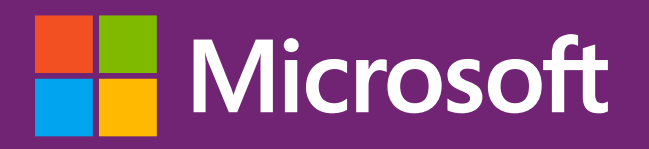

<u>OB MANOOD MAANDI HAOOOD MAANDI MAOOOD MANOODU HAARAHA HAOOOD HAADOOD MAANDI MAANDI MAANDI MAANDI MAANDI MAANDI M</u>

© Copyright Microsoft Corporation. All rights reserved.